# **TFastDNS Crack License Key Full [April-2022]**

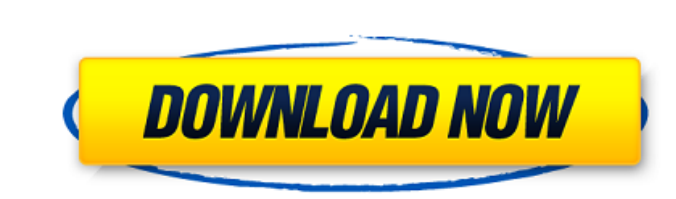

## **TFastDNS Crack**

IFastDNS 2022 Crack is a compact and portable piece of software that gives users the possibility of quickly changing their DNS address. It can be effortlessly used by all types of individuals, regardless of their skill lev trastDNS Serial Key can be saved to a removable storage unit (like a USB flash drive), from where you can access its functions on any workstation with minimum effort. One of the most important aspects about portable apps i consists of a single window with a plain and simple layout. The WYSIWYG concept certainly applies to the tool, as there are no other options available, aside from the ones visible in the primary frame. All you have to do i DNS servers, in order to immediately apply the new settings to the system. In addition, you can enable the use of custom DNS servers, restore all settings to their factory values, as well as flush the DNS. There are no oth system memory. It has a good response time and rapidly applies the DNS modifications to the computer, without errors, hanging or crashing. We have not experienced any issues in our tests. Thanks to its intuitive layout and about the app and not to be a substitute for professional medical advice, diagnosis or treatment. Allows an application to perform actions across different users on the device, utilizing the profile for the current user. T application to get the list of accounts known by the phone. Allows an application to get the list of accounts known by the phone. Allows an application to add and remove accounts and sync accounts, and keep accounts logged

trastDNS Crack Keygen is a compact and portable piece of software that gives users the possibility of quickly changing their DNS address. It can be effortlessly used by all types of individuals, regardless of their skill l trastDNS can be saved to a removable storage unit (like a USB flash drive), from where you can access its functions on any workstation with minimum effort. One of the most important aspects about portable apps is that they a single window with a plain and simple layout. The WYSIWYG concept certainly applies to the tool, as there are no other options available, aside from the ones visible in the primary frame. All you have to do is select a n in order to immediately apply the new settings to the system. In addition, you can enable the use of custom DNS servers, restore all settings to their factory values, as well as flush the DNS. There are no other options or It has a good response time and rapidly applies the DNS modifications to the computer, without errors, hanging or crashing. We have not experienced any issues in our tests. Thanks to its intuitive layout and overall simpli whether it be earrings or a pair of rings, that speaks of the season without looking identical to the jewelry we see this time of year everywhere else in the stores. This is the time of year when the beads, wire, and stone approaching I'm really excited about the upcoming wedding season, but I know a lot of brides are rushing things because there is so much to do between now and fall 6a5afdab4c

 $1/3$ 

**TFastDNS Crack +**

#### **TFastDNS Crack+ Free**

---- tFastDNS is a compact and portable piece of software that gives users the possibility of quickly changing their DNS address. It can be effortlessly used by all types of individuals, regardless of their skill level. Si Otherwise, tFastDNS can be saved to a removable storage unit (like a USB flash drive), from where you can access its functions on any workstation with minimum effort. One of the most important aspects about portable apps i utility consists of a single window with a plain and simple layout. The WYSIWYG concept certainly applies to the tool, as there are no other options available, aside from the ones visible in the primary frame. All you have alternate DNS servers, in order to immediately apply the new settings to the system. In addition, you can enable the use of custom DNS servers, restore all settings to their factory values, as well as flush the DNS. There and system memory. It has a good response time and rapidly applies the DNS modifications to the computer, without errors, hanging or crashing. We have not experienced any issues in our tests. Thanks to its intuitive layout IPv4 (RFC1918), IPv6 (RFC4291) and IPvX (10 and 172) net addresses. - Supports IPv4 and IPv6 DNS. - Supports search queries and authoritative server servers (A and AAAA). - Supports advanced DNS changes (zones and sub zone Supports the "authoritative" (A) type. - Supports the "Forward" (F) type. - Supports custom DNS servers.

Finds and changes DNS address on your computer Changes the DNS address on your computers Change the DNS address on your computers automatically Custom DNS servers Change the computer's DNS address Without installing softwa 7/8/8.1/10 Connections/DNS: Active internet connection Instructions to Run: Install the software to the directory of your choice. Close any open instances of the software that you have currently running. Double click the p "Apply" to save your settings. If the setting does not apply, restart your computer. A confirmation dialogue will appear informing you that your settings have been saved. If you run into any issues, please refer to the tro so you don't have to change DNS addresses manually every time you want to access a web site. Select the desired DNS settings and click the button labeled "Apply". Check the button labeled "Automatic address on your compute In the form of an exe. Download the software and extract it to any directory. Double click on the executable to launch the application. Click the button labeled "New" to open the address box. Type in the desired DNS server "Save". In order to find out more about how to edit the hosts file on your computer, check out this guide. Reset to defaults The software will restore your settings back to their factory values. Click on the button labeled study was designed to determine the

 $2/3$ 

## **What's New in the?**

# **System Requirements:**

Minimum: OS: Windows 7 SP1 64-bit Processor: Core 2 Duo / E6600 or better, Quad Core or better, Quad Core or better Memory: 2 GB RAM Graphics: NVIDIA GT 330 / ATI HD 5650 or better DirectX: Version 9.0c Network: Broadband to system requirements. For game testing and troubleshooting, all game updates are

Related links:

<https://elsaltodeconsciencia.com/dbqwiksite-crack/> <https://520bhl.com/wp-content/uploads/2022/06/yiecar.pdf> <https://visitfrance.travel/wp-content/uploads/2022/06/NanoTube.pdf> <https://cbdbiowellness.com/?p=39286> <http://8848pictures.com/fade-x-free-latest/> <http://domainmeans.com/?p=4915> [http://www.hacibektasdernegi.com/wp-content/uploads/iPhone\\_Configuration\\_Utility.pdf](http://www.hacibektasdernegi.com/wp-content/uploads/iPhone_Configuration_Utility.pdf) <https://himbestgesvoll.wixsite.com/enenrucwers/post/resteasy-crack-x64> [https://ljdnpodcast.com/wp-content/uploads/2022/06/StockChartX\\_\\_Crack\\_\\_\\_3264bit.pdf](https://ljdnpodcast.com/wp-content/uploads/2022/06/StockChartX__Crack___3264bit.pdf) <https://videospornocolombia.com/hmmer-crack-activation-free-download-x64/>

 $3/3$